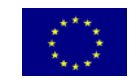

**UNIONE EUROPEA** FONDO EUROPEO DI SVILUPPO REGIONALE

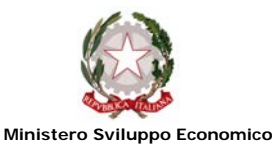

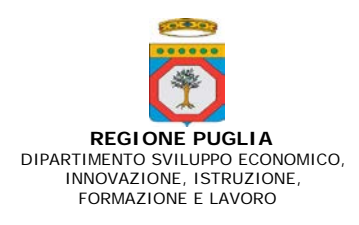

**P.O. PUGLIA FESR 2014-2020**

## Asse prioritario III Obiettivo 3e Azione 3.7

# **Regolamento Regionale del 30 settembre 2014, n. 17 e s.m.i. – Titolo II – Capo 1 – Art. 17 CONTRATTI DI PROGRAMMA**

# **ALLEGATO E**

**ELENCO DELLA DOCUMENTAZIONE NECESSARIA AI FINI DELLA RENDICONTAZIONE DEI COSTI AMMISSIBILI PER E-BUSINESS (esclusivamente per PMI) (da inviare unitamente alla richiesta di erogazione della quota di agevolazioni)**

**L'impresa (rappresentante legale o titolare), al fine di procedere alla rendicontazione delle spese, dovrà preliminarmente accedere al portale MIRWEB della Regione Puglia, cliccando al seguente link: <https://mirweb.regione.puglia.it/> e registrarsi seguendo le istruzioni riportate nel manuale MIRWEB scaricabile dalla sezione "manualistica" presente nell'home page del portale.**

- Allegato E1 modulo di domanda di erogazione;
- Allegato E2 dichiarazione di SAL/completamento attività;
- Allegato E3 dichiarazione liberatoria del fornitore;
- Allegato E4 prospetto di rendicontazione delle spese sostenute;
- Allegato E5 dichiarazione prestazione di consulenza;
- Allegato E6 rapporto tecnico intermedio/finale;
- copia del documento di identità del dichiarante, controfirmata dallo stesso;
- DSAN di iscrizione alla CCIAA con vigenza e DSAN delle informazioni antimafia, sottoscritte digitalmente;
- copia delle fatture o di altri titoli fiscalmente regolari accompagnati da dichiarazioni liberatorie in originale (si ammettono anche quelle trasmesse a mezzo PEC) redatte e sottoscritte da ciascun fornitore (secondo l'Allegato E3);
- copia dei contratti relativi alle prestazioni di consulenza;
- documentazione comprovante l'avvenuto pagamento a saldo dei titoli di spesa documentati: copie dei titoli di pagamento con relativi estratti conto bancari ed evidenza delle transazioni;
- copia conforme di estratti delle scritture contabili (libro Giornale, libro IVA acquisiti e libro Cespiti con evidenza della registrazione delle fatture oggetto di rendicontazione e libro Giornale con evidenza dei pagamenti oggetto di rendicontazione), dalle quali si evinca l'adozione di un sistema di contabilità separata o una codificazione contabile adeguata per tutte le transazioni relative agli interventi, ferme restando le norme contabili nazionali.

A titolo esemplificativo, con riferimento alla codificazione contabile, alternativamente:

- libro giornale con evidenza della registrazione delle fatture e dei pagamenti oggetto di rendicontazione e della relativa dicitura "CdP 2014-2020" in corrispondenza a ciascuna registrazione;
- libro cespiti ammortizzabili con evidenza delle fatture oggetto di rendicontazione e della relativa dicitura "CdP 2014-2020" in corrispondenza a ciascuna registrazione.

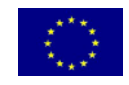

#### **UNIONE EUROPEA**

FONDO EUROPEO DI SVILUPPO REGIONALE

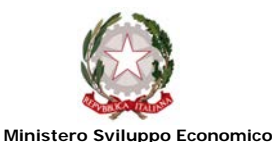

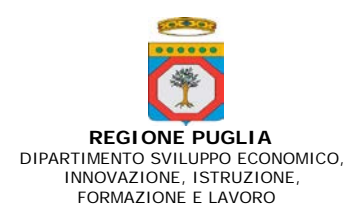

## **Si rammenta che tale verifica mira a riscontrare la capitalizzazione dei beni, la tracciabilità ed il rispetto dell'obbligo di codificazione contabile di cui al Contratto di Programma**

- Bilanci relativi agli anni solari di realizzazione del programma di investimenti.
- **documentazione dimostrativa degli interventi realizzati e degli obiettivi raggiunti**.
- Apporto mezzi finanziari
- a) in relazione al capitale proprio:
	- − delibera assembleare inerente l'apporto di mezzi propri;
	- − copia delle contabili bancarie relative ai versamenti effettuati ed e/c bancari con evidenza dei predetti versamenti;
	- − evidenza delle registrazioni contabili su libro giornale degli apporti effettuati;
	- − copia del mastrino contabile da denominarsi, a titolo esemplificativo, "Riserva CdP POR 2014/2020" vincolata al programma di investimenti;
	- − situazione contabile aggiornata alla data di rendicontazione della spesa sostenuta;
- b) in relazione al finanziamento bancario:
	- − copia del contratto di mutuo stipulato con il Soggetto Finanziatore;
	- − copia della documentazione contabile utile a dimostrare l'avvenuto accreditamento del mutuo bancario sul conto corrente dell'azienda beneficiaria;
	- − in caso di assistenza di forme di garanzia, dichiarazione del Soggetto garante che espliciti l'equivalente sovvenzione lordo concessa ai fini della verifica del rispetto dei limiti di intensità di aiuto ai sensi della normativa vigente;
- c) in caso di cash flow, utilizzabile **esclusivamente** in presenza dei requisiti stabiliti dal criterio di valutazione n. 5 dell'allegato A dell'Avviso Pubblico, rendiconto finanziario dell'ultimo bilancio approvato.

### **Si rammenta che l'entità dei mezzi finanziari da apportare deve essere proporzionale al SAL (in caso di I SAL, occorre dimostrare l'apporto di mezzi finanziari pari ad almeno il 50% di quanto previsto).**

Per l'esigibilità della premialità è necessario dimostrare:

- relativamente al rating di legalità, DSAN che attesti il possesso del rating di legalità con relativo impegno a comunicare eventuali esclusioni/rinnovi fino alla Determinazione della concessione definitiva del contributo;
- in caso di rete di impresa, documentazione atta a dimostrare la sussistenza della forma associativa secondo quanto previsto dall'art. 1 del Regolamento Regionale n. 17/2014.

Gli originali della documentazione di spesa sopra indicata devono comunque essere tenuti a disposizione dall'impresa per gli accertamenti, i controlli e le ispezioni previsti dalla normativa. Si precisa, altresì, che l'impresa deve riportare sugli originali dei titoli di spesa, in modo indelebile, la dicitura *"Spesa di euro …………… dichiarata per la ………… (prima/seconda/terza) erogazione del progetto a valere sul P.O. PUGLIA FESR 2014-2020* Asse III – Obiettivo specifico 3e – Azione 3.7*".*

Nel rispetto dei Regolamenti U.E. in materia di azioni informative e pubblicitarie, i Soggetti Beneficiari dovranno seguire le istruzioni sulle modalità di allestimento del materiale informativo e pubblicitario ai sensi del Regolamento UE n.

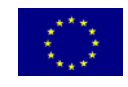

**UNIONE EUROPEA**

FONDO EUROPEO DI SVILUPPO REGIONALE

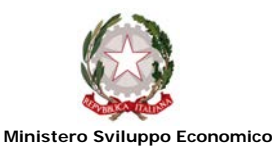

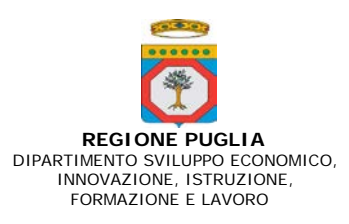

1303/2013 ed, in particolare: realizzare targhe, in materiale metallico leggero o plastica, di dimensioni adeguate, da collocare sui beni oggetto di investimento, contenenti "Logo dell'Unione Europea", del "Governo italiano" e della "Regione Puglia" con la dicitura "Operazione cofinanziata con il Fondo Europeo di Sviluppo Regionale Puglia POR Puglia 2014 – 2020 – Asse III – Obiettivo specifico 3e – Azione 3.7".

Inoltre, come previsto dall'Allegato XII del Regolamento UE 1303/2013 integrato dal Regolamento di esecuzione UE n. 821/2014 della Commissione del 28/07/2014, i soggetti beneficiari delle agevolazioni dovranno garantire che il finanziamento sia reso pubblico mediante cartelli e targhe, da esporre sui luoghi delle realizzazioni.

Infine, i soggetti beneficiari delle agevolazioni dovranno provvedere a realizzare Cartelloni Temporanei o permanenti conformemente alle caratteristiche tecniche adottate dalla Commissione ai sensi dell'art. 115 paragrafo IV del Regolamento UE n. 1303/2013.

Resta ferma la facoltà della Regione Puglia di acquisire ogni ulteriore documentazione che dovesse ritenersi necessaria.

In occasione della verifica in loco, si segnala che, per le imprese che adottano un sistema di fatturazione elettronica, l'esibizione dell'originale del titolo di spesa rendicontato è ottemperata attraverso la produzione di un documento informatico in conservazione sostitutiva, recante la timbratura prevista dal Contratto di Programma. Tale "documento informatico di timbratura" conterrà tutte le informazioni utili ad identificare in maniera inequivocabile la fattura agevolata, consentendone la visualizzazione

L'impresa dovrà, altresì, adottare un sistema di conservazione sostitutiva della [fatturazione elettronica](http://www.nicolasavino.com/tag/fatturazione-elettronica/) che sia in grado di collegare gli attributi del timbro digitale alle fatture d'interesse e ovviamente anche al registro di timbratura. Si precisa che la creazione di un timbro virtuale, ossia di un documento informatico equivalente al timbro utilizzato per le fatture cartacee, dovrà contenere le medesime informazioni di riferimento da associare alla fattura timbrata, da trasferire insieme a questa in conservazione sostitutiva. La creazione del timbro digitale comporterà l'istituzione di un registro informatico di protocollo delle timbrature (rif*. Interpello ai sensi dell'art. 11 della legge n. 212 del 2000 –conservazione elettronica dei titoli di acquisto di beni agevolati RISOLUZIONE N. 52/E del 17/06/2010 – Agenzia delle Entrate*).

Si rammenta, infine, che non sono ammissibili le forniture acquisite con la modalità del cosiddetto "contratto chiavi in mano", fermo restando che, allo stesso modo, non sono ammissibili prestazioni derivanti da attività di intermediazione commerciale e/o assistenza ad appalti. Pertanto, ai fini del dell'individuazione di tali tipologie di contratti si riportano di seguito gli aspetti caratterizzanti che devono coesistere:

- $\checkmark$  l'impresa beneficiaria non realizza direttamente, in tutto o in parte, il programma di investimenti agevolato ma sottoscrive un contratto con un *general contractor* che esterna o realizza a sua volta la progettazione, acquista dai suoi fornitori i macchinari, contratta direttamente con le imprese di costruzione per la realizzazione delle opere edili, etc. In questi casi, il *general contractor* acquisisce i beni in relazione alla commessa affidatagli dall'impresa beneficiaria, e i fornitori dei beni emettono i titoli di spesa nei suoi confronti (doppia fatturazione con carenza del requisito nel "nuovo di fabbrica");
- $\checkmark$  il contratto di fornitura "chiavi in mano" riporta in dettaglio le varie e distinte acquisizioni dei beni raggruppate secondo le note categorie di spesa (progettazione e studi, suolo, opere murarie e assimilate, macchinari impianti e attrezzature), con individuazione dei costi per ciascuna singola voce di spesa.
- $\checkmark$  Qualora un contratto di fornitura sia definito dalle parti "chiavi in mano", anche se riporta in dettaglio le distinte acquisizioni dei beni raggruppate secondo le note categorie di spesa (progettazione e studi, macchinari impianti e attrezzature, etc.), ma non è presente la figura del *general contractor* perché l'impresa beneficiaria si rivolge direttamente al produttore dei macchinari oggetto di agevolazione (quindi non sussiste la doppia fatturazione), il contratto di fornitura è ammissibile purché sia possibile, attraverso l'attività istruttoria, individuare i reali costi delle sole immobilizzazioni tipologicamente ammissibili alle agevolazioni depurati dalle componenti di costo di per sé non ammissibili.